## **How To Retrieve Your CL Program's Name AND Library**

Tech tip courtesy of [Barsa Consulting, LLC](http://www.barsaconsulting.com/) and [Dave Schnee](mailto:dave@schnee.com)

When you write a program in RPG, it's easy to find your program's name and the library you're running it from – you simply look in the program's Status Data Structure (SDS). There is no such easy means if your program is written in CL. There are a number of solutions that send a message to yourself, then retrieve that message to get the "sender" information, but that just gives you the program's name, not the library. You can (with some effort) look at the program stack, but that also omits the library information.

Here's a relatively painless (it runs very quickly and does not leave any messy footprints around) example of how to get both the program's name AND the program's library in one go. The only "funny" thing is that you have to change the source type from CLP to CLLE. That's not too hard, though – you can still compile it with PDM option '14' (or use the CRTBNDCL command) and almost everything you do in CLP works in CLLE (one notable exception is the TFRCTL command).

The example below retrieves the information and then sends a message to \*PRV with the results. You can try this from a command line and see the result in your joblog. For the inquisitive minds, the procedure call is to an unblocked machine instruction (Materialize Program Name) that has been in the operating system since before 1996. (Be careful of the underscore character in the procedure name.) Try it, you'll like it.

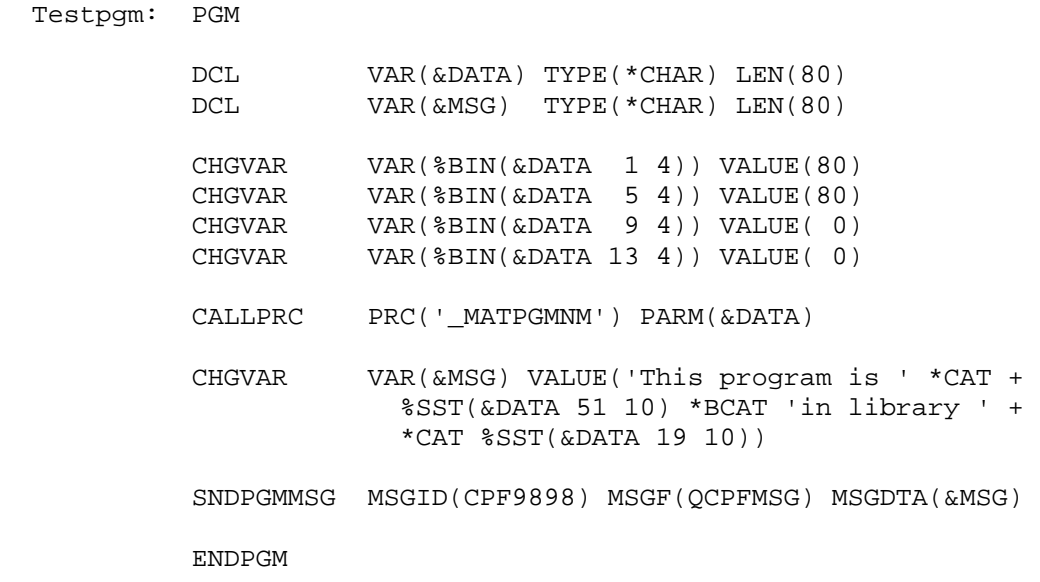